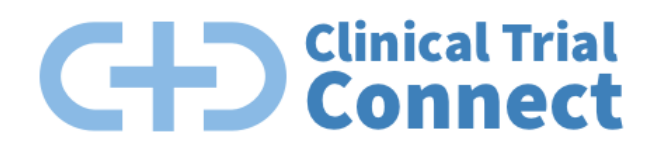

## **GraphQL Service Level Agreement**

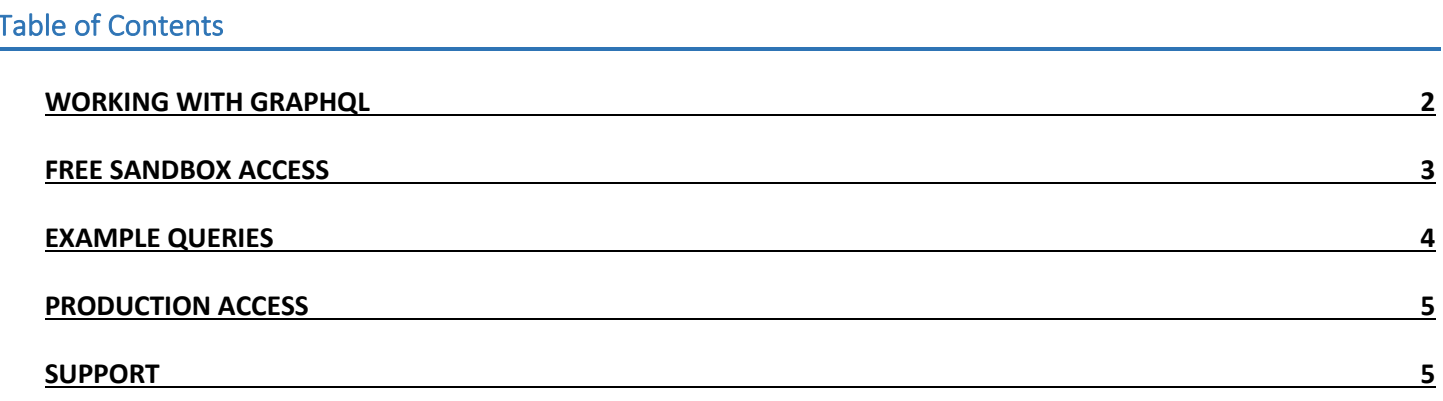

GraphQL is an open-source query language for APIs developed by Facebook. It has gained great momentum in recent years as an alternative to RESTful APIs. The primary advantages are:

- Developers can introspect the API and quickly determine what queries are possible
- Client applications can request the exact data that they need, thus reducing payload size
- Client applications can request multiple resources with a single HTTP request
- Client applications can access new API fields without having to change their API version

The GraphQL client ecosystem has made great strides in the efficiency and ease of getting started. Clients can:

- Make GraphQL API calls directly
- Use Apollo, a rich GraphQL ecosystem
- Use Relay, an open-source JavaScript framework for working with React and GraphQL

The Clinical Trial Connect team has significant experience building mobile and web clients that consume GraphQL APIs. If you run into any issues, email us at support@clinicaltrialconnect.com and we will be able to help you get started. You can explore a sandbox version of the API by visiting:

## https://clinicaltrialconnect.dev/graphiql

The sandbox is a GraphiQL IDE that allows you to introspect the API and make real queries. Explore the API by:

• Reviewing the documentation on the right-hand side

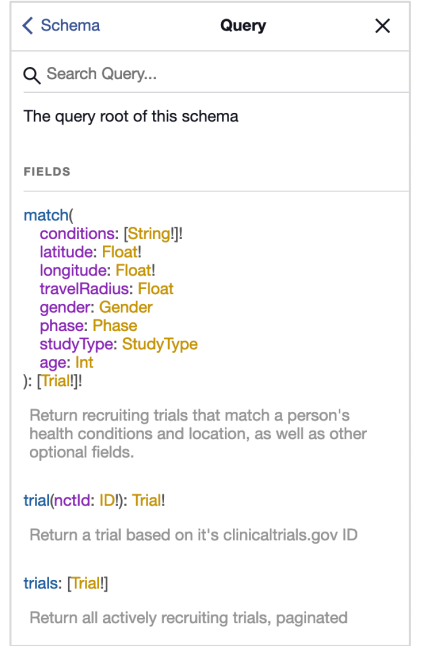

- Typing queries directly into the editor
	- o **Tip:** You can see all available argument options with (Shift + Space)
	- o **Tip:** You can run a query by clicking the play button, or (Ctrl + Enter)

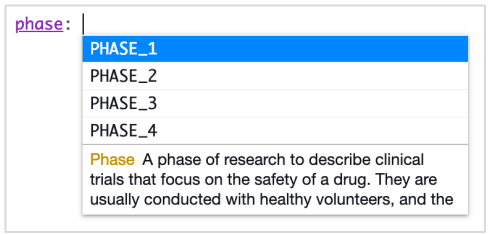

• **Keep in Mind:** The sandbox environment may not perfectly mirror the data in clinicaltrials.gov as the sandbox environment is not regularly synced and only a subset of trials is imported.

• Query for the description of all recruiting trials, paginated. [\(Explore in Sandbox\)](https://clinicaltrialconnect.dev/graphiql?query=%7B%0A%20%20trials%20%7B%0A%20%20%20%20description%0A%20%20%7D%0A%7D)

```
ł
   trials \{description
   \mathcal{F}}.
```
• Query for a single trial's criteria and site facilities using it's unique NCT\_ID value. [\(Explore in Sandbox\)](https://clinicaltrialconnect.dev/graphiql?query=%7B%0A%20%20trial(nctId%3A%20%22NCT03531762%22)%20%7B%0A%20%20%20%20criteria%0A%20%20%20%20sites%20%7B%0A%20%20%20%20%20%20facility%0A%20%20%20%20%7D%0A%20%20%7D%0A%7D%0A)

```
Ł
  trial(nctId: "NCT03531762") {
    criteria
    sites \{facility
    }
  }
}.
```
• Query for the title of brain tumor trials within the default 100-mile radius of NYC. [\(Explore in Sandbox\)](https://clinicaltrialconnect.dev/graphiql?query=%7B%0A%20%20match(conditions%3A%20%5B%22brain%20tumor%22%5D%2C%20latitude%3A%2040.713216%2C%20longitude%3A%20-75.7496572)%20%7B%0A%20%20%20%20title%0A%20%20%7D%0A%7D%0A)

```
ł
 match(conditions: ["brain tumor"], latitude: 40.713216, longitude: -75.7496572) {
   title
 3
```
• Query for trials and sites that match to a 50-year-old female living in NYC who has a glioblastoma, brain tumor and is willing to travel 150 miles to participate in a Phase II Trial. [\(Explore in Sandbox\)](https://clinicaltrialconnect.dev/graphiql?query=%7B%0A%20%20match(conditions%3A%20%5B%22brain%20tumor%22%2C%20%22glibolastoma%22%5D%2C%20latitude%3A%2040.713216%2C%20longitude%3A%20-75.7496572%2C%20travelRadius%3A%20150%2C%20gender%3A%20FEMALE%2C%20phase%3A%20PHASE_2%2C%20age%3A%2050)%20%7B%0A%20%20%20%20nctId%0A%20%20%20%20title%0A%20%20%20%20conditions%0A%20%20%20%20gender%0A%20%20%20%20phase%0A%20%20%20%20minimumAge%0A%20%20%20%20maximumAge%0A%20%20%20%20sites%20%7B%0A%20%20%20%20%20%20facility%0A%20%20%20%20%20%20contactName%0A%20%20%20%20%20%20contactEmail%0A%20%20%20%20%20%20contactPhone%0A%20%20%20%20%20%20latitude%0A%20%20%20%20%20%20longitude%0A%20%20%20%20%7D%0A%20%20%7D%0A%7D%0A)

```
match(conditions: ["brain tumor", "gliablastoma"], latitude: 40.713216, longitude: -75.7496572, travelRadius: 150, gender: FEMALE, phase: PHASE_2, age: 50) {
    nctIdtitle
    \frac{c}{1000}gender
    phase
    minimumAge
    maximumAae
    sites {<br>facility
      contactName<br>contactEmail
      contactPhone
      latitude
      longitude
 \, }
\}
```
• Query for trials for a newly diagnosed, high grade, stage 3 Ovarian cancer patient who has no activity limitations, and has not had immunotherapy, PARPi therapy, or Antiangiogenic therapy. [\(Explore in Sandbox\)](https://clinicaltrialconnect.dev/graphiql?query=%7B%0A%20%20matchOvarianCancer(%0A%20%20%20%20diseaseSetting%3A%20NEWLY_DIAGNOSED%2C%0A%20%20%20%20cancerType%3A%20HIGH_GRADE%2C%0A%20%20%20%20performanceStats%3A%20_0%2C%0A%20%20%20%20stage%3A%20_3%2C%0A%20%20%20%20immunotherapy%3A%20NO%2C%0A%20%20%20%20parpiTherapy%3A%20NO%2C%0A%20%20%20%20antiangiogenic%3A%20NO%2C%0A%20%20%20%20latitude%3A%2040.713216%2C%0A%20%20%20%20longitude%3A%20-75.7496572%2C%0A%20%20%20%20travelRadius%3A%20150%2C%0A%20%20%20%20gender%3A%20FEMALE%2C%0A%20%20%20%20age%3A%2050%0A%20%20)%20%7B%0A%20%20%20%20title%0A%20%20%7D%0A%7D%0A)

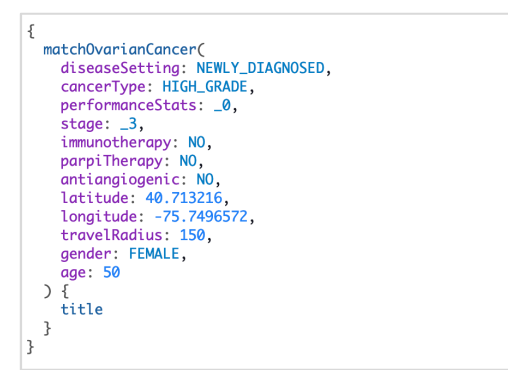

After becoming a Clinical Trial Connect customer, your team will be provided an API key that authorizes you to make queries against the production API. The production API:

- Has a comprehensive list of all trials from *clinicaltrials.gov*
- Syncs with clinicaltrials.gov every 24 hours
- Is optimized for quicker response times

## Support

If any issues arise with the API, you can contact our team at support@clinicaltrialconnect.com. Similarly, if you have any additional feature requests of the API, let our team know. We have an active development roadmap and would love to include your input.